## Portable MP3-CD Player

EXP2460

EXP2461

EXP2462

EXP2465

### руководство пользователя uživatelské příručky používateľské príručka felhasználói útmutatók

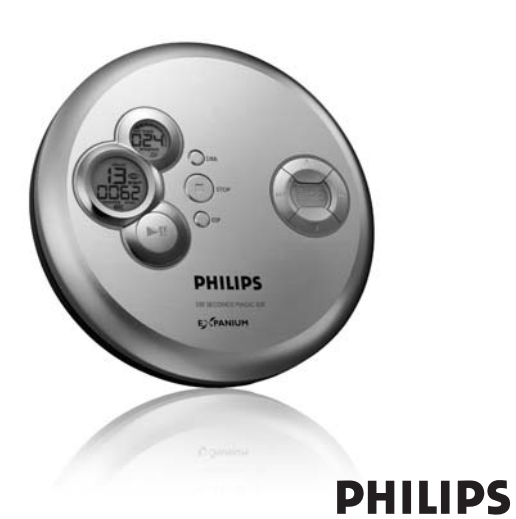

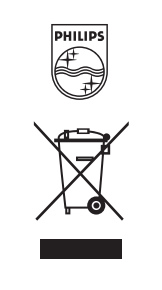

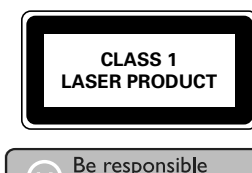

Respect copyrights Specifications are subject to change without notice

Trademarks are the property of Koninklijke Philips Electronics N.V or their respective owners 2005 © Koninklijke Philips Electronics N.V. All rights reserved http://www.philips.com

Printed in China

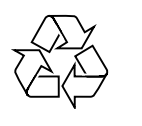

## ČESKA REPUBLIKA

Vystraha! Tento přístroj pracuje s laserovým paprskem. Při nesprávné manipulaci s přístrojem (v rozporu s tímto návodem) můże dojít k nebezpečnému ozáření. Proto přístroj za chodu otevírejte ani nesnímejte jeho kryty. Jakoukoli opravu vždy svěřte specializovanému servisu.

Nebezpečí! Při sejmutí krytů a odjištění bezpečnostních spínačů hrozí nebezpečí neviditelného laserového záření!

Chraňte se před přímým zásahem laserového babrsku

Upozornění : Pokud byste z jakéhokoli důvodu přístroj demontovali, vždy nejdříve odpojte síťový zdroj. Přístroj chraňte před jakoukoli vlhkostí i před kapkami vody.

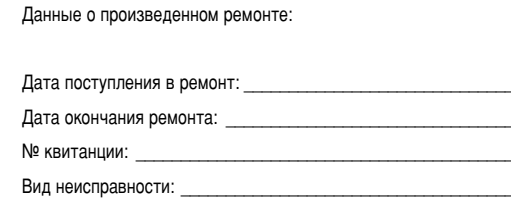

## Подпись

Штамп сервис-центра

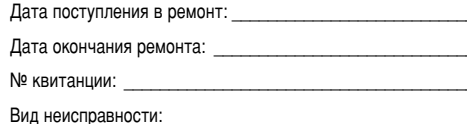

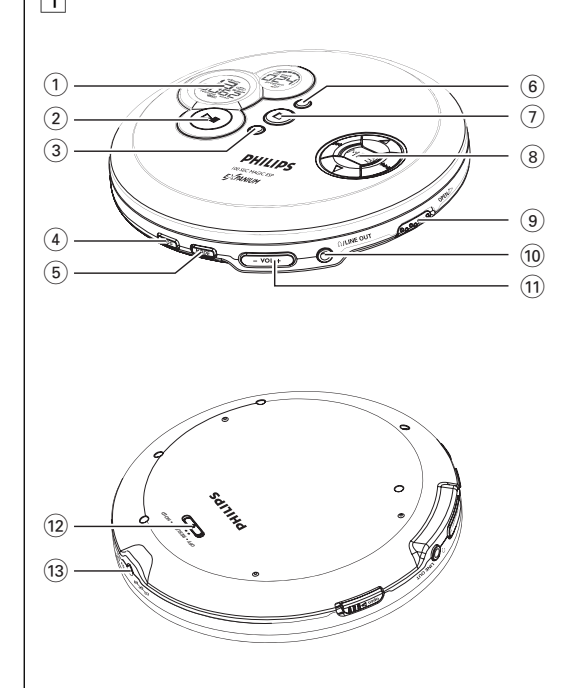

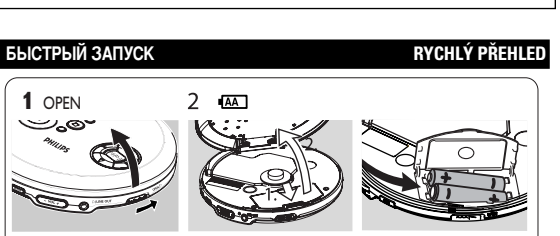

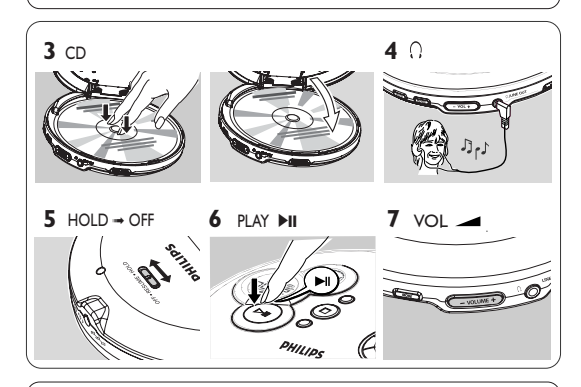

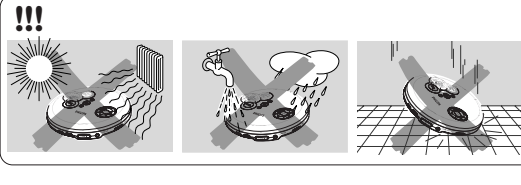

## ВНИМАНИЕ

WK0521

Использование кнопок или выполнение регулировок и операций, не описанных в данном руководстве, может привести к освобождению опасной радиации или другим опасностям.

Данное устройство соответствует требованиям по интерференции, действительным в Европейском Сообшестве.

### UPOZORNĚNÍ

ТЕЛЕФОН (telephone)

Budete-li ovládací tlačítka používat jinak než je uvedeno v tomto návodu k použití, provedete-li jiná nastavení nebo aplikujete-li jiné postupy než jaké jsou v návodu uvedené, vystavíte se nebezpečí ozáření škodlivými paprsky nebo může dojít k jiné nepředvídané události.

Přístroj odpovídá předpisům Evropského společenství vztahujícím se na poruchy v rádiové frekvenci.

## $N<sup>2</sup>$  талона (Card #) м  $1537000$ РОССИЯ **БЕЛАРУСЬ** БЫТОВАЯ ЭЛЕКТРОНИКА ГАРАНТИЙНЫЙ ТАЛОН (warranty card) \_\_ МОДЕЛЬ (type/version)\_\_\_\_\_\_\_ ИЗДЕЛИЕ (item) СЕРИЙНЫЙ № (serial #) \_\_ ДАТА ПРОДАЖИ (date of purchase) ФИРМА-ПРОДАВЕЦ (seller) ПОДПИСЬ ПРОДАВЦА (seller's signature) \_ ПЕЧАТЬ ПРОДАВЦА (seller's stamp) \_ Настоящий талон действителен только при наличии печати и заполнения всех приведенных выше граф. (This card is only valid when all information is filled in and the stamp is present.) ПОКУПАТЕЛЬ (buyer) АДРЕС (address)

### х наушники типа АҮЗ806 (Серия ЕХР246Х) наўшники типа AE500 (только для EXP2465)<br>здаптер питания AC типа AY3162 (не на всех версиях) КНОПКИ УПРАВЛЕНИЯ (См. рисунок 1) включение устройства, начало и прерывание B) ESP переключение между режимом экономии потребляемой. им редистрии с телесов и должно полноги и с телесов и деловили и электронной защитой от ударов (ESP). Режим ESP обеспечивает непрерывное воспроизведение СD независимо от вибраций и ударов. поограммирование звуковых дорожек и просмотр PROG **MODE** .<br>для выбора таких опций проигрывания, как SHUFFLE REPEAT  $(6)$  DBB включение и выключение басового усиления. Если эту кнопку нажать на протяжении более 2 секунд, то она также включает и выключает акустическую обратную связь (гудок) ..остановка проигрывания CD, стирание программы. активирование заряжения и выключение устройства переход на начало предыдущей / следующей дорожк.  $\triangle$ / $\blacktriangledown$ . .. только для дисков МРЗ: для выбора последующего/предыдущего альбо  $\circ$  open  $\blacktriangleright$ ...открытие крышки проигрывателя CD  $\circledcirc$   $\circledcirc$  / line out тнездо микрофона 3,5 мм, гнездо для подсоединения...<br>проигрывателя к другому входу аудио дополнительного устройства. 1) VOL - / + .............. регулировка уровня громкость . выключение функции HOLD. **RESUME** . ...... заносит в память последнюю позицию проигрывания HOLD. ..блокирует все кнопки. ...гнездо для внешнего источника питания. 13) 4.5V DC. Наvшники Наушники АУЗ806 (Серия EXP246X) и АЕ500 (только для EXP2465) Подсоедините поставляемые в комплекте HAVILIHAKA Q / **I INF OIIT SILLER**

Полезные рекомендаци

**BAKHO** 

AY3806/AF500

проигрывателя CD и вашей системы hifi.

Русский кнопки управления

Поставляемые в комплекте принадлежности

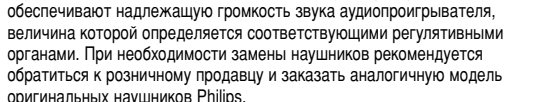

• Гнездо П / LINE OUT может быть также использовано для подсоединения

Правила безопасности при прослушивании: прослушивайте звук на

может отрицательно сказаться на вашем слуховом восприятии. Для

Важно! (для моделей, в комплект поставки которых входят наушники)

реднем уровне громкости; прослушивание на высоком уровне громкости

спользования с данным устройством мы рекомендуем наушники Philips

Koмпания Philips гарантирует, что при использовании оригинальной модели

наушников, входящей в комплект поставки аудиопроигрывателя, последние

вашего устройства к вашей системе hifi отрегулируйте уровень громкости на

Безопасность при движении: Не пользуйтесь наушниками во время ождения машины или езды на велосипеде, так как это может привести

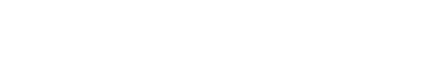

## ФУНКЦИИ

Выбор и поиск на всех дисках

- Выбор другой записи • Кратковременно нажмите ка или > один или
- несколько раз для того, чтобы перейти на начало данной, предыдущей или последующей
- звуковой дорожки. • В положении прерывания/стоп нажмите >II для // Du начала проигрывания.
- → Проигрывание продолжается с выбранной звуковой дорожки. Поиск пассажа в ходе проигрывания

 $\sum_{i=1}^{n}$ 

 $\sum_{i=1}^{n}$ 

//

Нажмите ка или вы и держите ее в нажатом состоянии до тех пор, пока вы не найлете определенный пассаж в направлении назад или вперед. + Начинается поиск и проигрывание продолжается с низкой громкостью. В случае звуковых дорожек CD по истечении 2 секунд корость поиска увеличивается. 2 Отпустите кнопку, если вы нашли нужный вам пассаж.

**→** Продолжается нормальное проигрывание.

Выбор на дисках МРЗ Для того чтобы найти дорожку МРЗ. Вы можете сначала

### жать ▲/▼ для выбора нужного альбома Выбор альбома

- Удерживайте нажатой или нажмите
- несколько раз ▲/▼, пока не найдете нужный номер альбома.
- В положении прерывания/стоп нажмите • Н для начала проигрывания • Проигрывается первая звуковая дорожка выбранного альбома.

## √ Полезные рекомендации

– Если включен режим воспроизведения программы, клавиши ▲ или ▼ не 2 Пля того, чтобы вернуться к нормальному режиму проигрывания. работают.

### RESIME / HOLD

RESUME - для продолжения с точки остановки Вы можете занести в память последнюю позицию проигрывания При следующем включении проигрывание будет начато оттуда,<br>где оно было остановлено (RESUME). Для этого следует ользоваться переключателем OFF-RESUMF-HOLI

- 1 В ходе проигрывания установите<br>переключатель в положение RESUME для того, / чтобы активировать функцию RESUME.  $\mathcal{P}^s$ 2 Нажмите кнопку ■, если вы хотите остановит
- 3 Нажмите кнопку **>II** если вы хотите
- продолжить проигрывание • проигрывание продолжается с того положения, в котором оно было
- остановлено.<br>• Для того, чтобы отключить функцию RESUME, установите ключатель в положение **OFF**

### ■ Полезные рекомендации:

МРЗ-диски. Поскольку они содержат большое количество сжатой информации, функция возобновления работает только до полного ТКЛЮЧАНИЯ СИСТАМЕ

### HOLD - Блокировка всех кнопок

по следующие с совмествовать все кнопки устройства. В этом случае при<br>нажатии кнопки не срабатывают. Если функция HOLD включена, вы можете избежать случайного включения других функций.

- Установите переключатель в положение<br>OFF-RESUME-HOLD для того, чтобы включить
- функцию HOLD → НПГ с выдаётся на короткое время.
- → В этом случае при нажатии кнопки не срабатывают. то *HBL d* будет выводиться<br>только при нажатии **>II**.
- Иля того, чтобы отключить функцию HOLD,<br>установите переключатель в положение OFF. **+** Все кнопки разблокированы.

обеспечивается непрерывность проигрывания в случае слабой вибрации Однако функция ESP не способна предотвратить прерывание проигрывания в случае значительных движений. А также не способна редотвратить поломку устройства в том случае, если вы его

- продолжительного проигрывания.
- Во время воспроизведения нажмите ESP один или несколько раз. ONS
- + На дисплее показывается надпись ESP • Для отключения защиты от ударов и перехода в режим экономии, haжмите ESP.

# $\rightarrow$  ESP перестает светиться.

100 SEC MAGIC ELECTRONIC SKIP PROTECTION ! Среднее время воспроизведения, когда включена защита от пропусков ESP

track tvo MP3 (128kbp Аудио Дисков

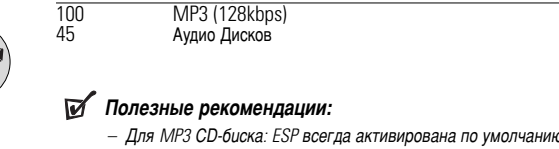

**OÖE** 

 $\frac{1}{2}$ 

### Батареи (не включены в поставку) Вставление батаре Откройте отделение для батарей и вставьте 2 щелочные батареи типа АА (LR6, UM3).

Індикация заряжения батарей На дисплее показывается приблизительный уровень зарядки ваши: батарей.

 $\sqrt{\mathsf{r}}\mathsf{P}$ 

bAEl

**ПИТАНИЕ** 

- **THE** Батареи заряжены полностью
- Батареи заряжены на одну треть  $\blacksquare$ Батареи вышли из строя или полностью разрядились. Если батареи вышли из
- строя или полностью разрядились, то мигает символ • В на дисплее показывается надпись  $\sqrt{P}/bR$   $E$  и гудящий звук повторяется.
- Типовая таблица находится на основании устройства.

## ОСТОРОЖНО!

тареи содержат химические вещества: размещайте их осторожно. ри неправильной замене батареи существует опасность взрыва. Заменяйт только на батарею такого же или эквивалентного типа. -<br>- Неправильное использование батарей может привести к утечке электролита;<br>это повлечет за собой повреждение отсека или взрыв батарей. Не пользуйтесь одновременно старыми и новыми батареями, а также го пользуттово одноврешенно старыми и новыми сатаролми, а таке<br>батареями различного типа.<br>Если устройство не будет использоваться в течение продолжительного

## o MP3

времени, выньте из него батарея.

.<br>Гехнологии компрессии музыки MP3 (MPEG Audio Laver 3) в значительной степени уменьшают объем цифровых данных аудио CD, сохраняя при этом качество звука, аналогичное CD

- Как составить музыкальные файлы: Можно либо снять официально доступную музыку с интернета и записать ее на твердый диск вашего компьютера, или же составить их с ваших собственных дисков CD. Для этого вставьте CD в драйв CD-ROM вашего компьютера и преобразуйте музыку с помошью соответствующего кодирующего софтвера. С целью обеспечения хорошего качества музыки для музыкальных файлов рекомендуется скорость бит 128 kbps или более.
- Как составить CD-ROM с файлами MP3: С помощью устройства для записи («бернера») CD вашего компьютера запишите музыкальные файлы с твердого диска на CD-ROM

### ■ Полезные рекомендации:

- Следите за тем, чтобы названия файлов MP3 заканчивались лирЗ – Общее количество музыкальных файлов и альбомов: около 350 (характерная длина названия файлов состоит из 20 характеров) - Количество музыкальных файлов, которые могут быть проиграны, зависит от длины названий этих файлов. Если названия файлов короткие, то может быть поддержано больше файлов

Возможно проигрывание звуковых дорожек в случайное последовательности повторение звуковой дорожки или CD, а также проигрывание первых нескольких секунд каждой звуковой дорожки. 1 В ходе проигрывания нажмите кнопку МОDE столько раз, сколько это необходимо для того, чтобы включить один из следующих "режимов» Включенный режим показывается на дисплее. : Данная звуковая дорожка

> проигрывается повторно.  $\overrightarrow{all}$  : все треки диска или программы воспроизводятся в режиме

 $\bigcirc$ 

 $19.57$ 

ыбор различных режимов проигрывания - MODE

- повтора. : (только для дисков MP3 CD): Все звуковые дорожки данного альбома проигрываются один раз в случайной последовательности.
- tл « : Все лорожки лиска проигрываются повторно случайной последовательности.
- $10\lambda$  ALL : Все звуковые дорожки диска роигрываются один раз в случайной последовательности.
- $157$  : (только для дисков MP3 CD): Все вуковые дорожки данного альбо проигрываются один раз в случайной **ЮСЛАЛОВАТАЛЬНОСТИ**
- <sup>7</sup> · (только лля лисков MP3 CD): все треки текущего альбома воспроизводятся в случайном порядке в режиме повтора. scan: Каждая дорожка на диске воспроизводится в течение 10 секунд.
- → В пежиме SCAN (СКАНИРОВАНИЯ) и воспроизведения в случайной последовательности, воспроизведение в выбранном режиме
- начинается со следующего трека.
- нажмите кнопку **МОDE** до тех пор, пока с дисплея не исчезнет индикация.

Обычные портативные проигрыватели CD в случае ударов или вибрации часто перепрыгивают через участки CD. Функция ELECTRONIC SKIP PROTECTION (ESP), которую может выполнить ваше устройство

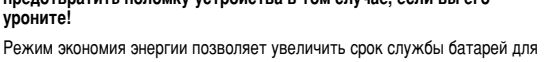

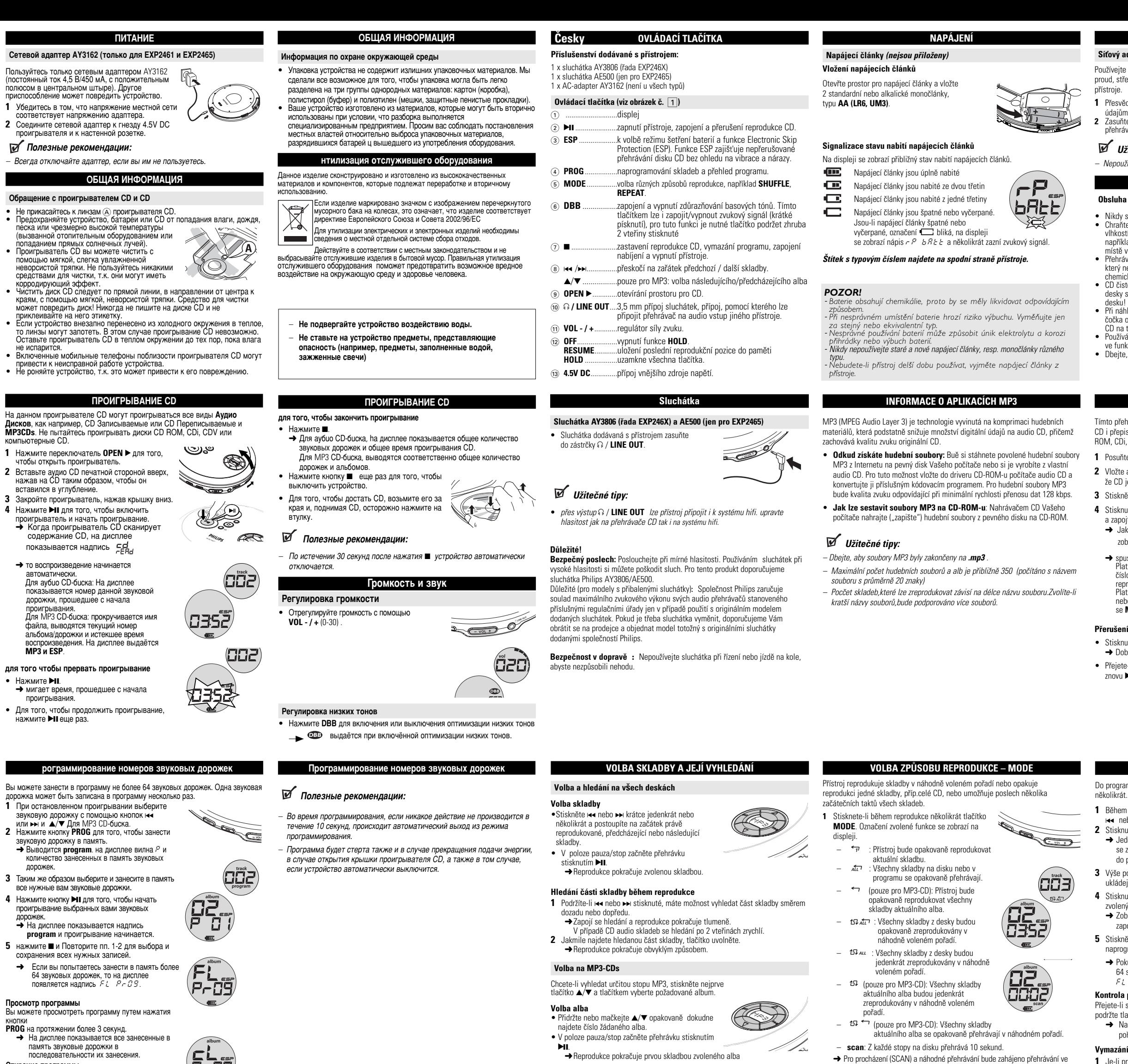

Стирание программы 1 При необходимости нажмите прля того, чтобы остановить проигрывание.<br>2 Нажмите ■ для того, чтобы стереть программу.  $\rightarrow$  Выводится  $\epsilon$  L P - 09

### СТРАНЕНИЕ НЕИСПРАВНОСТЕЙ

ПРЕДУПРЕЖДЕНИЕ: Ни в коем случае не пытайтесь отремонтировать стройство самостоятельно, т.к. это лишит вас гарантии. В случае неисправности перед тем, как обратиться в ремонтную мастерскун проверьте приведенные ниже советы. Если вам не удалось устранить .<br>неисправность, проконсультируйтесь с вашим дилером или ремонтной

- Нет питания на проигрывателе дисков или проигрывание не
- Проверьте батареи, их правильную установку и чистоту. Проверьте надёжность соединения адаптера. Подключите надёжно.

## На дисплее выдаётся о В а 15 £ или о В ЯЕ /Чтение компакт-диска

- 
- Проверьте чистоту диска и правильность его установки (биркой вверх). • Если линзы запотели, обождите несколько минут для их очистки.
	- Диск CD-RW (CD-R) был записан неверно. Используйте FINALIZE на записывающем устройстве. Индикатор НОС в вкл и/или устройство не реагирует на органы
	- управления
	- Если включён HOLD, отключите его. • Электростатический разряд. Выключите питание или удалите батареи на несколько сек

## Музыкальный файл не проигрывается

- 
- Убедитесь в том, что название файлов МРЗ заканчиваются на .mp3.
- УСТРАНЕНИЕ НЕИСПРАВНОСТ
- Отсутствующие директори на диске MP3-CD
- Убедитесь в том, что общее количество файлов и альбомов на вашем
- диске MP3-CD не превышает 350 Показываются только альбомы с файлами МРЗ
- 
- Пропускаются записи на диске • Диск повреждён или загрязнён. Замените или очистите диск.
- · resume, shuffle или program включён. Отключите.
- При проигрывании файла МРЗ музыка проигрывается с пропусками или со скачками • Проиграйте музыкальный файл на вашем компьютере. Если не удалось
- устранить проблему, закодируйте звуковую дорожку аудио снова и оставьте новый CD-ROM.
- Звук отсутствует или плохого качества.
- Режим паузы может быть включён (PAUSE). Нажмите >II. • Плохие, неверные или загрязнённые соединения. Проверьте и очистите
- Неверно отрегулирован уровень. Отрегулируйте уровень.
- Сильное магнитное поле. Проверьте положение и соединения проигрывателя.
	- vůli zapojila některá funkce · Chcete-li funkci HOLD aktivovat na hlavní jednotce, přesuňte jezdce OFF-
		- RESUME-HOLD do polohy HOLD → Zobrazí se krátce HOL d.
		- → V tomto případě žádné z tlačítek nereaguje na stisknutí. Pokud je přístroj vypnut, zobrazí se
		- nápis HOL d pouze v případě stisknutí tlačítka
		- · Přejete-li si funkci HOLD vypnout, nastavte spínač do pozice OFF.
		- → Všechna tlačítka isou odblokována
- baterie a umožňuje se delší přehrávka. · Během přehrávání stiskněte jednou nebo dvakrát tlačítko ESP → Zobrazí se nápis ESP
- · Cheete-li ochranu proti otřesům deaktivovat a zapnout úsporný režim, stisknutím tlačítka ESP  $\rightarrow$  ESP zmizí.

Pomocí režimu úspory energie se prodlužuje životnost

100 SEC MAGIC ELECTRONIC SKIP PROTECTION !

# Průměrná doba přehrávání při aktivované funkci ochrany prot

typ stopy MP3 (128kbps) Audio desek

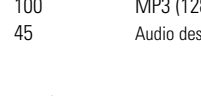

- Platí pro MP3 disk CD: ESP je standardně stále aktivní.

- 
- 

**FSP REŽIMIJ ÚSPORY ENFRGII** .<br>Standardní přenosné přehrávače CD častokrát při úderu nebo otřesu přeskoči ednotlivé části skladby CD. Tento přístroj má však takovou funkci, ELECTRONIC SKIP PROTECTION (ESP), která i v případě mírných otřesů zajišťuje bezporuchovou eprodukci. Při příliš silných otřesech však ani ESP není schopna zabránit rýpadkům zvuku. **A není také schopna zabránit škodám, které způsobí pád** přístroje z výšky!

2 Přejete-li si vrátit se ke standardnímu znůsobu reprodukce, stiskněte několikrát

tlačítko MODE, až z displeje zmizí označení speciálního způsobu reprodukce.

- 
- · Zkontrolujte, zda je CD čisté a správně uložené (nálepkou navrch · Jestliže se zamlžila čočka, nechte ii chvilku vyschnout. · CD-RW (CD-R) nebylo správně nahráno. Na záznamníku CD použijte FINALIZE.
- 
- 
- 
- 
- 
- 
- 

# nereaquie na stisknutí. Zapoiíte-li funkci HOID, vyhnete se tomu, aby se proti Vaš

- 
- 
- 
- **Witečné tipy:**

- vybraném režimu od následující stony.
- 

**Wžitečné tipy:** 

RESUME - pokračování od místa, kde byla reprodukce přerušena Do naměti lze uložit tu pozici, která je právě reprodukována. Při novém zapojen bude reprodukce pokračovat z bodu, kde byla předtím přerušena (RESUME

- 2 Přejete-li si reprodukci ukončit, stiskněte
- tlačítko ■. 3 Přejete-li si v reprodukci pokračovat, stiskněte
- 
- 
- $\mathcal{Q}^{S}$
- 
- tlačítko ▶Ⅱ. → reprodukce bude pokračovat od bodu, kde byla předtím přerušena Přejete-li si vypnout funkci RESUME, nastavte spínač do pozice OFF.

## <sup>"</sup> Užitečné tipy:

Protože MP3-CD obsahuje velké množství komprimovaných informací, bude funkce obnovení fungovat pouze předtím, než je jednotka zcela vypnuta. HOLD – hlokování všech tlačítek

Funkce všech tlačítek přístroje lze zablokovat. V tomto případě žádné z tlačítek

- Dosiahnete toho nastavení*m spínača* OFF-RFSUMF-HOLD do príslu*š*nej pozície 1 Přejete.li si zapojit funkci RESUME, nastavte
- 
- Je-li aktivní režim programovaného přehrávání. klávesv ▲ neho ▼ neisou funkãní.

### NAPÁJENÍ

Síťový adaptér AY3162 (dodává se jen pro EXP2461 a EXP2465) oužívejte výhradně síťový adaptér typu AY 3162 (4,5 V/450 mA stejnosměrný proud, střední vývod kladný pól). Použití jiného výrobku může způsobit poškozer

Přesvědčte se, zda napětí v místní síti odpovídá F údajům na adaptéru. lasuňte zástrčku síťového adaptéru na vstup přehrávače 4.5V DC a do zásuvky

Užitečné tipy:

- Nepoužíváte-li adaptér, vždy ho odpojte.

# VŠEOBECNÉ INFORMACE

Obsluha přehrávače CD a ošetřování CD

Nikdy se nedotýkejte optiky @ přehrávače CD. Chraňte přehrávač CD, napájecí články a CD před vlhkostí, deštěm, pískem a přílišným teplem(jaké je například v blízkosti tepelných zdrojů nebo na nístě vystaveném přímému slunečnímu záření) · Přehrávač CD čistěte mírně navlhčeným hadříkem.

který nepouští chloupky. Nikdy nepoužívejte žádné cké čistící prostředky, protože mohou mít korozívní účinky

CD čistěte hadříkem, který nepouští chloupky a to vždy jen tahy od středu desky směrem k jejímu okraji. Jakýkoliv chemický čistící prostředek poškozuje desku! Na CD nikdv nic nepište a nic na ne nenalepuite Při náhlém přechodu z velmi studeného do velmi teplého prostředí se může

čočka opotit. Přehrávač CD v tomto případě nefunguje. Ponechejte přehrávač CD na teplém místě a vyčkejte až se vlhkost odpa

Používání mobilního telefonu v blízkosti přehrávače CD může způsobit poruchy · Dbejte, aby přístroj nespadl, protože by se mohl poškodit.

## **REPRODUKCE CD**

- Tímto přehrávačem CD lze reprodukovat všechny druhy audio desek. záznamové ) i přepisovatelné CD. a MP3 CDs. Nepokoušejte se však reprodukovat CD ROM. CDI. CDV nebo počítačové CI
- 1 Posuňte spínač OPEN > a otevřte přehrávač. 2 Vložte audio CD etiketou směrem nahoru tak,
- že CD jemným tlakem zasunete na místo. 3 Stiskněte víko a zavřete přehrávač.
- 4 Stisknutím tlačítka II zapněte přehrávač
- a zapojte reprodukci A Jakmile přehrávač CD přečte obsah CD.
- zobrazí se nápis FER<sub>d</sub>
- 
- → spustí se přehrávání automaticky. Platí pro zvukový disk CD: Zobrazí se pořadové
- číslo aktuální skladby a doba od začátku
- Platí pro MP3 disk CD: číslo aktuálního alba nebo stopy a uplynulý čas přehrávání. Zobrazí<br>se MP3 a ESP.

Přerušení reprodukce

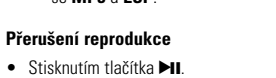

→ Doba od zaãátku reprodukce bliká • Přejete-li si pokračovat v reprodukci, stiskněte znovu ▶Ⅱ.

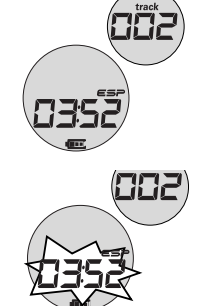

 $P_{Hilips}$  (CCC)

## **PROGRAMOVÁNÍ SKLADEB**

Do programu lze uložit 64 skladeb. Každou skladbu ze do programu uložit

- 1 Během přerušení reprodukce zvolte tlačítkem H nebo → a ▲/ v platí pro zvukový disk MP3 CD. 2 Stisknutím PROG uložte skladbu do paměti.
- → Jedenkrát se zobrazí hlášení program. Displeji se zobrazí označení P a pocet skladeb uložených do paměti.
- 3 Výše popsaným znůsobem volte další skladby a
- ukládejte je do paměti.
- 4 Stisknutím tlačítka >II zapojte reprodukci zvolených skladeb.
- → Zobrazí se nápis program a reprodukce se
- 5 Stiskněte a opakováním kroků 1 a 2 si vyberte a naprogramujte všechny požadované stopy.
- → Pokusíte-li se naprogramovat více než 64 skladeb, na displeji se zobrazí nápis

## $FL$   $P-GB$ .

Kontrola programu Přejete-li si zkontrolovat sestavený program oodržte tlačítko PROG stisknuté zhruba 3 vteřiny. A Na displeji se budou postupně zobrazovat

pořadová čísla skladeb v programu. Vymazání programu

1 Je-li právě zapojena reprodukce, stisknutím ■ 2 Stisknutím vymažete progran

→ Jedenkrát se zobrazí hlášení ct Pr09

**UPOZORNĚNÍ:** V žádném případě se nepokoušejte sami opravit přístroj, protože v tomto případě ztratíte právo na záruku. V případě jakékoliv závady, předtím než odnesete přístroj do opravny, zkontrolujte ho podle níže uvedených bodů. Jestliže se Vám problém, na základě námi navrhovaného nepodaří vyřešit, obraťte se na prodejnu nebo na servis.

## Přehrávač CD se nezapne nebo přehrávka nezačne

· Zkontrolujte, zda nejsou vybité baterie, zda jsou správně uložené a zda jsou kontaktní body čisté.

- · Mohla se uvolnit přípojka k adaptéru. Zkontrolujte j
- **Expansive Algebra** 2 and  $\overline{AB}$  and  $\overline{AB}$  and  $\overline{AB}$  (CD neize číst.
	-

## Zobrazí se HOL d, a/nebo přístroj nereaguje na ovladačí

• Je-li funkce HOLD (podržet) zapnutá, vypněte ji.

· Elektrostatický náboj. Na pár vteřin odpojte napájení nebo z přístroje vyjměte

## Nelze reprodukovat hudební souborv

• Dheite, aby soubory MP3 byly zakončeny na .mp3.

## VŠEOBECNÉ INFORMACE

### Ochrana životního prostředí

- Přístroj není zabalen do nadbytečných obalů. Udělali jsme všechno proto, aby obal mohl být rozdělen na tři stejnorodé materiály: lepenku (obaly), polystyrol olyetylén (sáčky, ochranná fólie).
- troj je vyroben z takových materiálů, které je možno znovu zpracovat, jestliže demontáž vykonává speciálně vybavená odborná firma. Obalové materiály, vyčerpané baterie a už nepoužitelný přístroj vložte, prosím, podle místních předpisů a zvyklostí do vhodných nádob na odpadky.

## LIKVIDÁCIA TOHTO PRODUKTU

áš produkt bol navrhnutý a vyrobený pomocou vysokokvalit teriálov a komponentov, ktoré sa dajú recyklovať a znova využiť

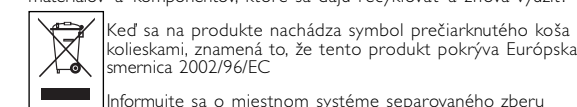

Kolieskami, znamená to, že tento produkt pokrýva Európska<br>Smernica 2002/96/EC **Contract Contract** ormuite sa o miestnom systéme separovaného zberu

ckých a elektronických výrobkov. pujte podľa miestnych pravidiel a nevyhadzujte tento produkt do

bežného odpadu z domácnosti. Správnou likvidáciou starého produktu ôžete zabrániť možným negatívnym následkom na životné prostrec I ľudské zdravie.

Zařízení nesmí být vystaveno kapající nebo stříkající vodě. Na zařízení nepokládeite potenciálně nebezpečné předmět (např. nádoby s tekutinami nebo zapálené svíčky)

## **REPRODUKCE CD**

### Přeiete-li si ukončit reprodukc

- $\bullet$  Stisknutím tlačítka  $\blacksquare$ . → Platí pro zvukový disk CD: Na displeji se zobrazí počet skladeb na CD a doba potřebná k jejich reprodukci.
- Platí pro MP3 disk CD: zobrazí se příslušný celkový počet stop a alb. Přejete-li si vypnout přístroj, stiskněte tlačítko ■. • CD vyjměte tak, že ji uchopíte za okraj, zdvíháte ji
- nahoru, přičemž střed držáku tlačíte dolů.

## Užitečné tipy:

30 vteřin po stisknutí ■ se přístroj automaticky vypne. SÍLA A CHARAKTER ZVUKU

### Nastavení síly zvuku

• Sílu zvuku Ize nastavit VOL -  $/$  + (0-30).

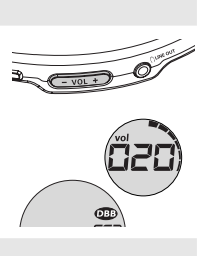

### ízení hlouh

- Tlačítkem DBB se zapne či vypne hloubkový t
- → Při zapnutí hloubkového tónu se zobrazí

### PROGRAMOVANI SKLADEB

## Užitečné tipy:

- Pokud během programování není do 10 sekund provedena žádná akce, režim programování se automaticky ukončí.
- Program bude vymazán i v případě výpadku napětí nebo otevřete-li víko přehrávače CD nebo vypne-li se přístroi automaticky.

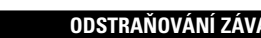

## Chybí adresáře na MP3-CD

· Přesvědčte se, zda počet souborů a alb na MP3-CD není více jak 350. Zobrazí se pouze alba se soubory MF

### Na CD přeskakují stopy

- · CD je poškozené nebo znečistěné. CD vyměňte nebo vyčistěte. · Je zannutý režim resume, shuffle nebo program. Příslušný režim vypněte
- <sup>5</sup>ři reprodukci souboru MP3 hudba přeskakuje nebo je slyšet cvakání
- · Zreprodukujte hudební soubory na počítači. Zůstane-li tato závada i tam, překódujte znovu audio disk a sestavte novou CD-ROM.

## Přístroj je němý nebo je zvuk nekvalitní

- · Je zapnutá pauza (PAUSE). Stiskněte >II · Spoje jsou uvolněné, vadně zapojené nebo znečistěné. Zkontrolujte je a podle ntřehy vyčistěte
- · Není správně seřízená hlasitost. Upravte ii.
- · Přístroj je v silném magnetickém poli. Zkontrolujte jeho polohu a spoje. Umístěte jej mimo zapnuté mobilní telefony.

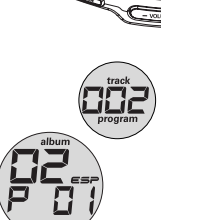

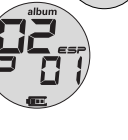

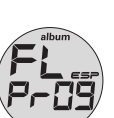